**Adobe Photoshop 2021 (Version 22.4.1) (Product Key And Xforce Keygen) X64**

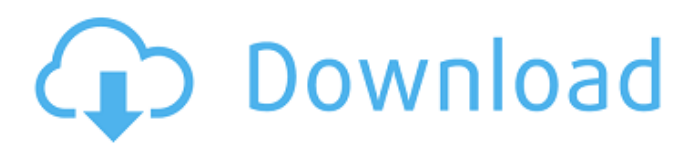

### **Adobe Photoshop 2021 (Version 22.4.1)**

Like most applications, Photoshop features an extensive File menu with numerous functions, including some that are useful for novice users as well as experienced users. Let's take a look at what you can do with Photoshop: Requirements To use Photoshop, you'll need a computer running Windows 7, Windows XP, or Windows Vista. If your computer runs a different operating system, you may be able to download or buy a free download of Photoshop. If you want the 64-bit version of Photoshop, you need a 64-bit processor, which means you need a 64-bit operating system, such as Windows 7 or Windows 8. Unfortunately, with the free trial version of Photoshop you cannot save as a 32-bit document. You can, however, have Photoshop save all files as 64-bit documents. You must have a 64-bit version of Photoshop to save a 64-bit document. You can download a free trial of Photoshop here, but you must cancel the trial within 30 days or you'll be billed \$699. If you're looking to buy Photoshop, you can find a wide selection from well-known manufacturers such as Autodesk, Corel, Apple, and Adobe. If you don't mind spending more, you can make your choice of brand more meaningful and buy a gift certificate for Adobe Photoshop, which can be used for any number of future purchases. Download and Install To use Photoshop, you'll need to download it from Adobe's website. You can use either a desktop or a web browser to do this. To download Photoshop, simply click on the link located in the upper-right corner of this page, where it says "Adobe Photoshop." If you're using a web browser, you'll see a window appear where you can type in the URL of your browser and download Photoshop, or you can type in the web address for the desktop version of Photoshop. To install Photoshop, you'll need to finish the following steps: Click on the link that appears in the browser window to download Photoshop. A simple file installer pops up. Click on the file you downloaded and follow the prompts, including the "License Agreement." When you are ready, click "OK." To use Photoshop, you'll need to double-click on the Photoshop icon in the Start menu. Then select the program icon in the taskbar. Use the following tutorials to learn more about the features

#### **Adobe Photoshop 2021 (Version 22.4.1) Full Product Key**

Despite being a well-knowed and used software, it is still not free in terms of technical support for the new users, and offers a limited and inefficient learning curve. That is why we come to offer you a list of tools, extensions, and extensions that ensure your success with Photoshop on Photoshop. Adobe Photoshop CC 2018 Here you will find guides to use Adobe Photoshop CC for designers and developers. Check for yourself! Adobe Photoshop CC Check the specifications of Photoshop CC when you want to get the best experience for your money. Adobe Photoshop CC 2018 How to decide between a pro version and a free version Adobe Photoshop CC Updates: How to learn to use Photoshop CC Adobe Photoshop CC - Extensions and add-ons Adobe Photoshop CC for the web: Add web design to your CC workflow Adobe Photoshop CC Video Editing: Beginners tutorial Adobe Photoshop CC 2018: Learn to use all the tools and features of Photoshop CC Adobe Photoshop CC 2019: Beginner´s Guide Adobe Photoshop CC 2019: What you need to know Adobe Photoshop CC 2019: Learn Photoshop CC 2019 now! Adobe Photoshop CC 2019: How to use the new features Adobe Photoshop CC 2019: How to work with layers Adobe Photoshop CC 2019: Modern techniques for working with layer styles Adobe Photoshop CC 2019: Use the new features to create gorgeous images Adobe Photoshop CC 2019: How to create photo editing tools Adobe Photoshop CC 2019: Changing the tools in Photoshop Adobe Photoshop CC 2019: Filters and effects Adobe Photoshop CC 2019: Here you have all the essentials Adobe Photoshop CC 2019: How to use Smart Objects Adobe Photoshop CC 2019: Exposure and contrast Adobe Photoshop CC 2019: Sharpen and clone Adobe Photoshop CC 2019: Correct color, clarity, and saturation Adobe Photoshop CC 2019: Convert a picture to black and white Adobe Photoshop CC 2019: Build high quality images Adobe Photoshop CC 2019: Use layers for retouching Adobe Photoshop CC 2019: Use selection tools Adobe Photoshop CC 2019: How to shoot with a tripod Adobe Photoshop CC 2019: How to use Live View Adobe Photoshop CC 2019: How to choose the right resolution Adobe Photoshop CC a681f4349e

# **Adobe Photoshop 2021 (Version 22.4.1)**

Supernova SUP \$50.00 Minimalistic light and light-orange bi-layered boards with supernova logo printed and decorated on the trailing edge, with toned out graphics and ridges on the front edge. The boards are lightness. Verified Carbon Fiber The boards are made of the best quality super carbon. Finished with a light weight knurling Straps are 1,5 mm thick 3"-6" Speed The boards are durability and lightness 6"-24" Length Boards length can be easily adjusted Weight The boards are super light Spint Speeds up to 36km/h, weights up to 28 kg Pilot style Board has a minimalistic design, with slim lines and light-orange coloring Wings Board has a wings design. The design for freestyle boards is one of the most popular in the world.Q: Why does Go complain about a nil struct type in its range of argument type "map"? The following code: package main import "fmt" type Baz struct { X int } func (baz Baz) SomeFunc() { fmt.Printf("Baz.%v", baz) } func main() { c := Baz{ X: 1, } c.SomeFunc() } produces this error: ./test.go:26: c.SomeFunc undefined (type main.Baz has no field or method SomeFunc) Why does Go complain about a nil struct type in its range of argument type "map"? According to this question the error is caused by the fact that some variables are nil in this case: func main() { c := map[string]string{ "B": "Baz", } c["B"] = "Baz" c["A"] = "A" c["C"] = "C" println(c) //  $c['B''] = "Baz" // why$ 

#### **What's New in the?**

(p\$^{\*})\$ p \$p^{\*}\$ p \$p^{\*}\$ p \$p^{\*}\$ p \$p^{\*}\$ 1 1 1 1

# **System Requirements For Adobe Photoshop 2021 (Version 22.4.1):**

Windows 10, Windows 8.1 or Windows 7 - 16 GB of RAM Graphics card - DirectX11 support, 64 MB Video RAM CD/DVD drive Capable of playing audio CDs (only audio CDs) DVD drive capable of reading DVDs OpenGL 2.1 compatible graphic card 16 GB (64 bit) of hard disk space Sound card (that is used to play the game in Windows XP Mode) DirectX Version: DirectX 8.1 (as of Windows 8) Supported languages:

Related links:

[http://huntingafrica.org/wp-content/uploads/2022/06/Photoshop\\_2021\\_Version\\_224.pdf](http://huntingafrica.org/wp-content/uploads/2022/06/Photoshop_2021_Version_224.pdf) <https://www.chimfab.com/adobe-photoshop-2022-version-23-updated/> [https://www.an.uy/upload/files/2022/06/8l1qPh1VGrSWqK4GnGzh\\_30\\_84055dd7a9191778a0e33feb06741791\\_file.pdf](https://www.an.uy/upload/files/2022/06/8l1qPh1VGrSWqK4GnGzh_30_84055dd7a9191778a0e33feb06741791_file.pdf) <http://www.rixridy.com/?p=20510> <https://mentorus.pl/adobe-photoshop-cc-2015-full-license-for-pc-march-2022/> <http://cursos-bonificados.com/?p=1805> <https://conselhodobrasil.org/2022/06/30/adobe-photoshop-2022-keygen-only-with-key-free-march-2022/> <https://fitenvitaalfriesland.nl/adobe-photoshop-2022-version-23-license-code/> [https://daniellechildrensfund.org.ec/red\\_convivencia\\_ec/blog/index.php?entryid=2301](https://daniellechildrensfund.org.ec/red_convivencia_ec/blog/index.php?entryid=2301) <https://ssmecanics.com/adobe-photoshop-cc-2018-patch-with-serial-key-download-pc-windows/> [https://hamrokhotang.com/advert/photoshop-2022-version-23-0-2-crack-activation-code-license-keygen-free-download-mac](https://hamrokhotang.com/advert/photoshop-2022-version-23-0-2-crack-activation-code-license-keygen-free-download-mac-win-updated-2022/)[win-updated-2022/](https://hamrokhotang.com/advert/photoshop-2022-version-23-0-2-crack-activation-code-license-keygen-free-download-mac-win-updated-2022/) https://www.xn--gber-0ra.com/upload/files/2022/06/KXeOlYVIDXviHC6dlvKE\_30\_84055dd7a9191778a0e33feb06741791\_fi [le.pdf](https://www.xn--gber-0ra.com/upload/files/2022/06/KXeQlYVIDXyiHC6dlvKE_30_84055dd7a9191778a0e33feb06741791_file.pdf) <https://npcfmc.com/wp-content/uploads/2022/06/sofffel.pdf> [https://www.scoutgambia.org/wp-content/uploads/2022/06/Photoshop\\_2022\\_Version\\_232.pdf](https://www.scoutgambia.org/wp-content/uploads/2022/06/Photoshop_2022_Version_232.pdf) <https://www.luvncarewindermere.net/adobe-photoshop-2022-version-23-1-1-serial-number-download-x64-april-2022/> <https://secure-brook-64155.herokuapp.com/lynlvall.pdf>

[https://blogup.in/upload/files/2022/06/1rqRn9rVrJATkLuZJ7JS\\_30\\_84055dd7a9191778a0e33feb06741791\\_file.pdf](https://blogup.in/upload/files/2022/06/1rqRn9rVrJATkLuZJ7JS_30_84055dd7a9191778a0e33feb06741791_file.pdf) <https://healthcareconsultings.com/photoshop-2021-version-22-0-0-for-pc-2022-new/> [http://seti.sg/wp-content/uploads/2022/07/Photoshop\\_2022\\_Version\\_2302\\_Crack\\_With\\_Serial\\_Number\\_\\_2022.pdf](http://seti.sg/wp-content/uploads/2022/07/Photoshop_2022_Version_2302_Crack_With_Serial_Number__2022.pdf)

<https://www.swotspecialisten.nl/photoshop-2022-version-23-2-with-license-key-full-product-key-free-download-2022-latest/>